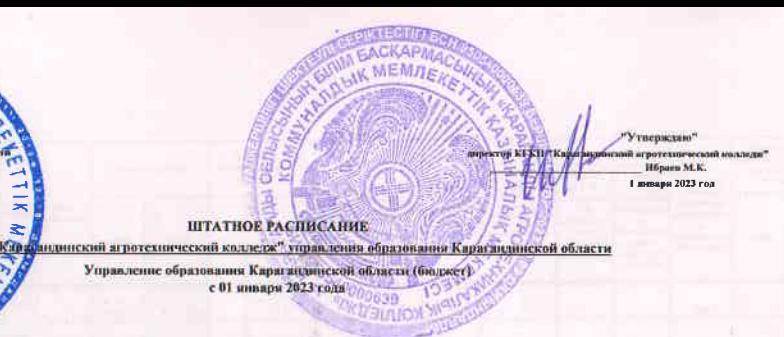

**Namesection vegetimes as 01.01.2023room** AAAAA Штат в юкличестве 114,75 единиц с месичны

158/18 614 (питициать медановик внегноте восстанных тьехес пестьент четышнать) текс Количество групп на 01.01.2023 года - 15

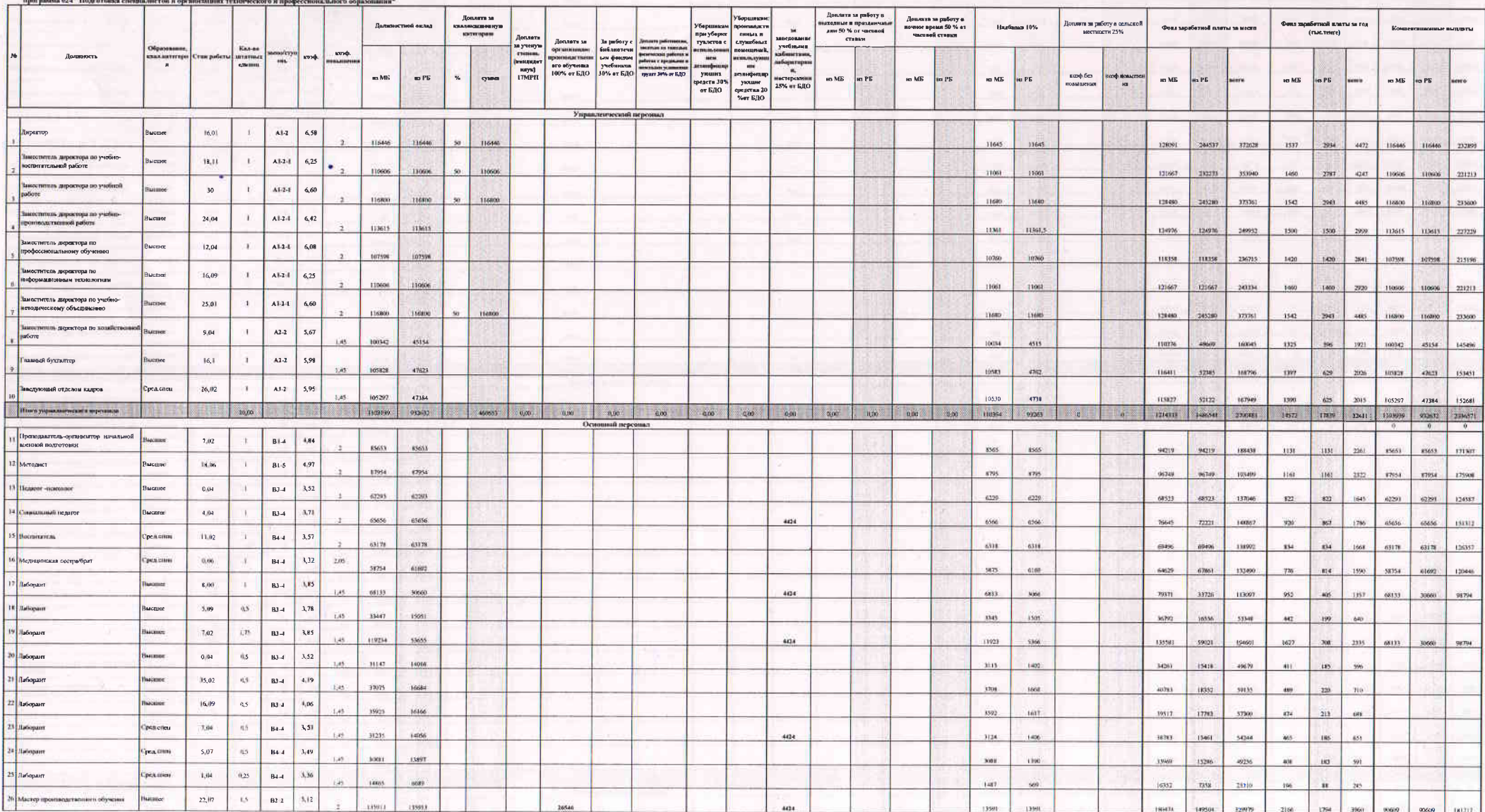

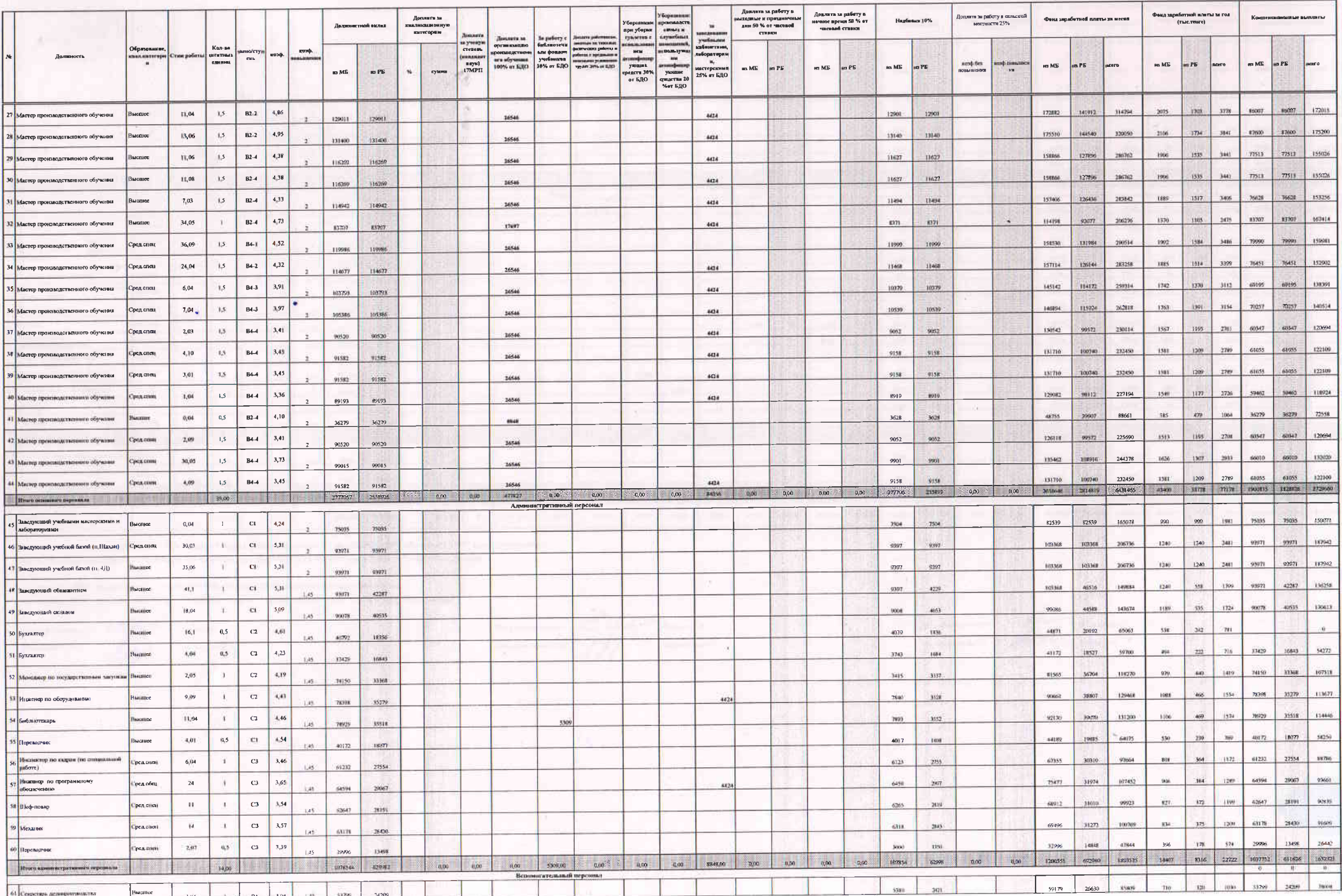

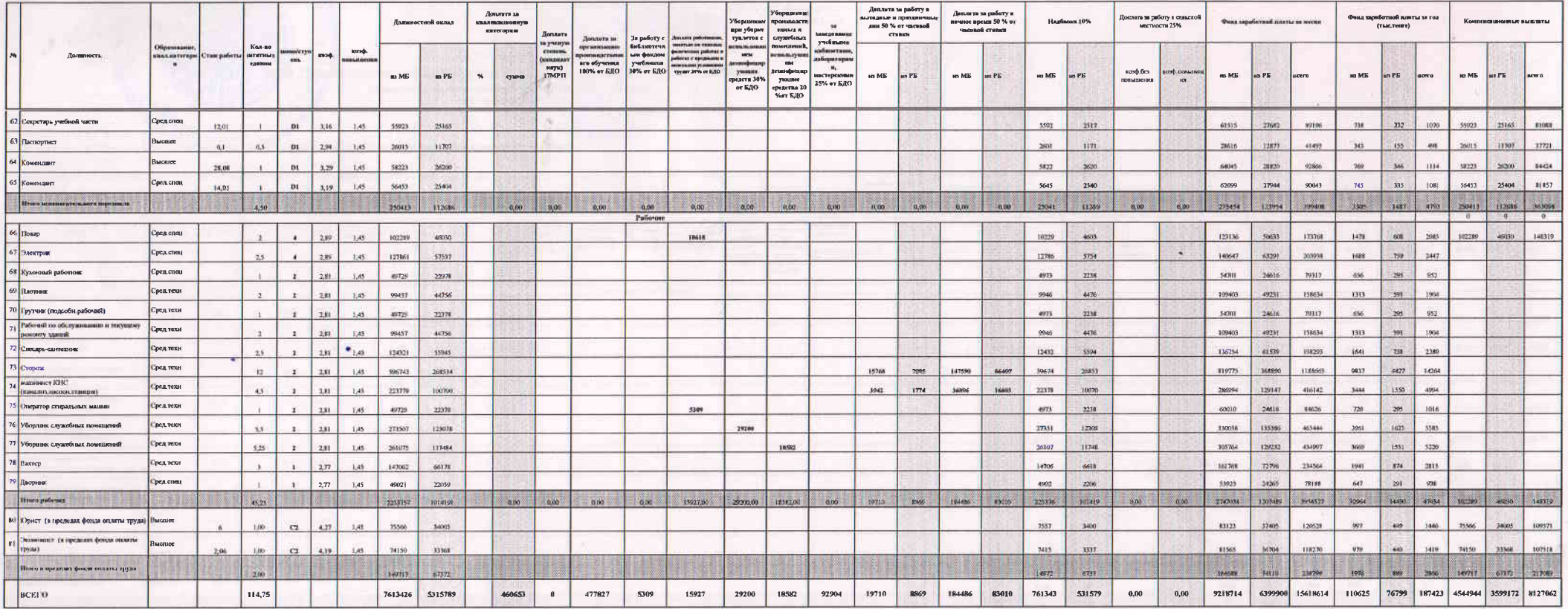

сторожа-расчет ночных =72106/164 \* 50% \*8часов \* 30,42 (среднее число дней в 1 месяце (365/12))\*4 объекта = 213997 тенге (ежемесачно) сторожа-расчет праздничных = 72106/164 \*24 часа\*13 празд.дней\*4 объекта =548709 тенге \*50% = 274355 тенге (за год)

машинисты КНС - расчет почитых - 72106/164 \*50% \*8часов \* 30,42 дней = 53499тенге (ежемесично) машинисть: КНС - расчет праздничных - 72106/164 \*24часов \* 13дней =137177 тенге \* 50% = 68589 тенге (за год)

.<br>Ганный бухгалтер Происелитель ПК

 $\overline{a}$ 

**Kporosa JLA** Пушечники О.П.

 $\begin{picture}(120,10) \put(0,0){\line(1,0){10}} \put(15,0){\line(1,0){10}} \put(15,0){\line(1,0){10}} \put(15,0){\line(1,0){10}} \put(15,0){\line(1,0){10}} \put(15,0){\line(1,0){10}} \put(15,0){\line(1,0){10}} \put(15,0){\line(1,0){10}} \put(15,0){\line(1,0){10}} \put(15,0){\line(1,0){10}} \put(15,0){\line(1,0){10}} \put(15,0){\line($ 

.<br>Зам директора по УВР HX on open

**Amidennia C.T.** Yaque TB

ohr

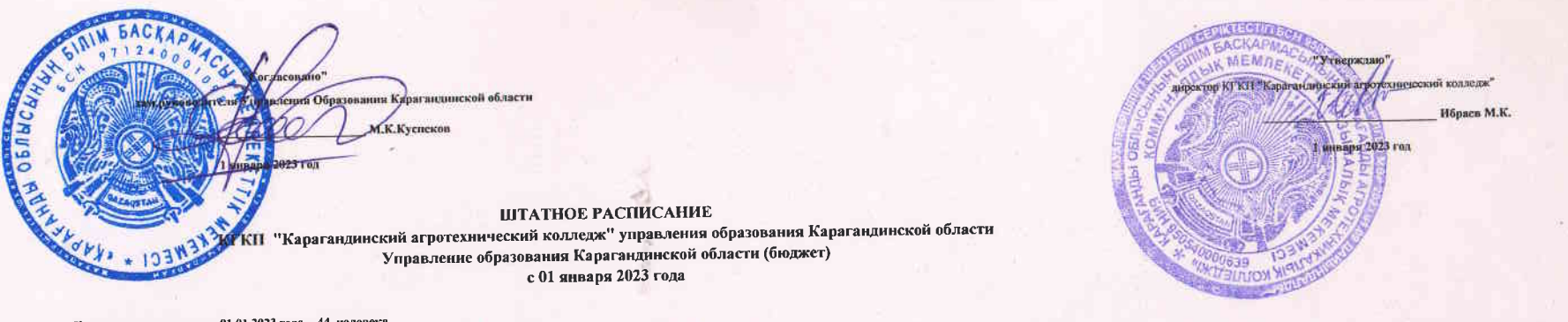

Количество учащихся на 01.01.2023 года - 44 человека Количество групп на 01.01.2023 года - 2

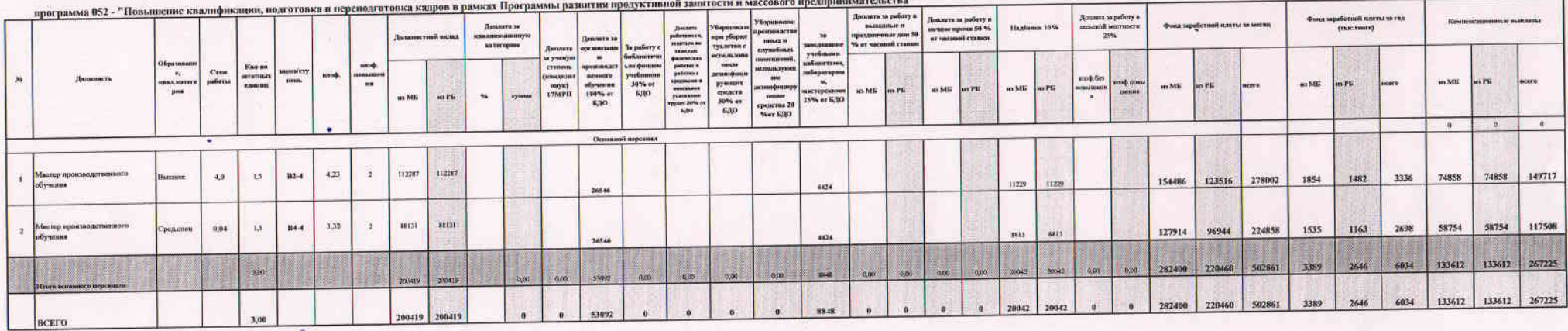

Главный бухгалтер

Alfon KROTORS JLA.<br>Floden

 $\begin{picture}(160,10) \put(0,0){\line(1,0){100}} \put(15,0){\line(1,0){100}} \put(15,0){\line(1,0){100}} \put(15,0){\line(1,0){100}} \put(15,0){\line(1,0){100}} \put(15,0){\line(1,0){100}} \put(15,0){\line(1,0){100}} \put(15,0){\line(1,0){100}} \put(15,0){\line(1,0){100}} \put(15,0){\line(1,0){100}} \put(15,0){\line(1,0){100}}$ 

Председатель ПК

In

Пушечникова О.П.

Зам директора по УПР 1/1/2

.<br>Нурлигенова Н.Н.